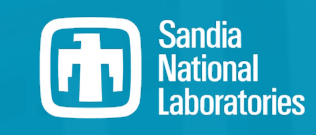

## Cicada: Player-Scalable, Fault-Tolerant Secure MultiParty Computation

4<sup>th</sup> High-Performance Computing Security Workshop

Jon Berry, May, 2024

Project Team:

J. Berry (PI), G. Birch, K. Dixon (PM), A. Ganti, K. Goss, C. Mayer, U. Onunkwo, C. Phillips, J. Saia (UNM), T. Shead

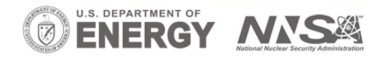

This work was supported by the Laboratory Directed Research and Development program at Sandia National Laboratories, a multimission laboratory managed and operated by National Technology and Engineering Solutions of Sandia LLC, a wholly owned subsidiary of Honeywell International Inc. for the U.S. Department of Energy's National Nuclear Security Administration under contract DE-NA0003525.

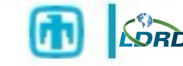

# Thanks to Our Multi-Disciplinary Research Team

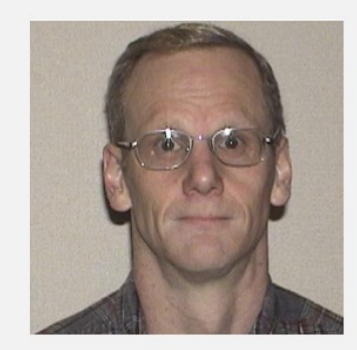

Jon Berry (PI)

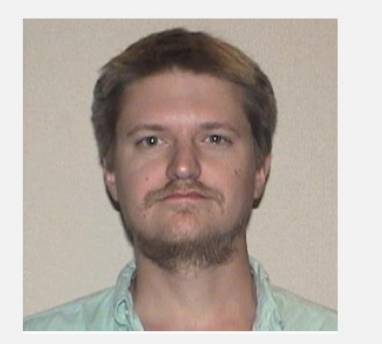

Gabe Birch

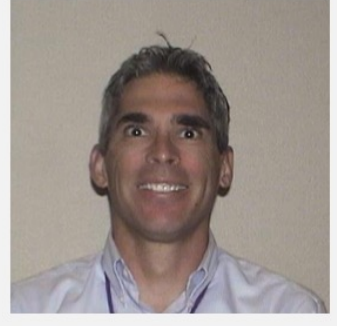

Kevin Dixon (PM)

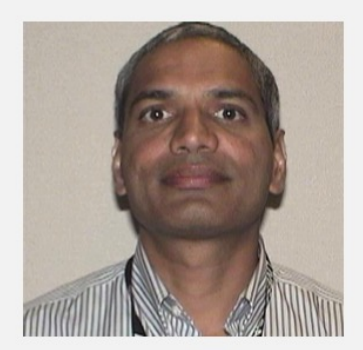

**Anand Ganti** 

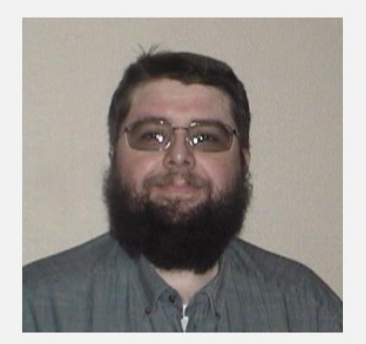

Ken Goss

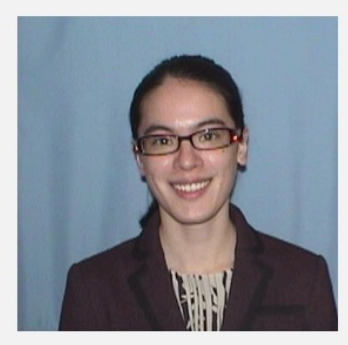

Carolyn Mayer

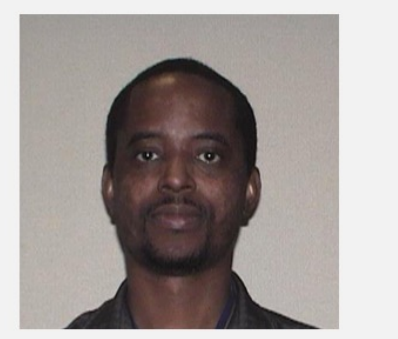

Uzoma Onunkwo

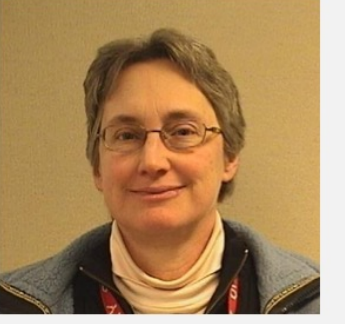

**Cindy Phillips** 

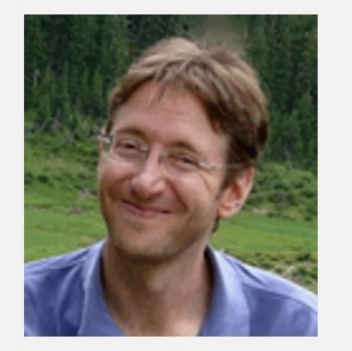

Jared Saia (UNM)

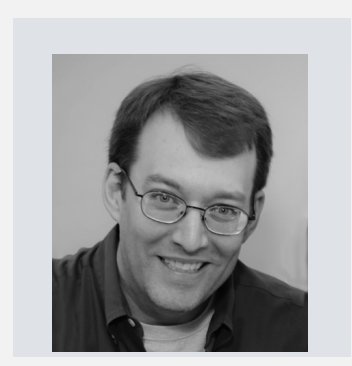

Tim Shead *Cicada-mpc* main author

# **Outline**

- [Application driver: Privacy-Preserving Mac](https://github.com/cicada-mpc/cicada-mpc/)hi
- Algorithmic case study: dense matrix multip
- Software overview: Cicada-mpc (Fault-tolera

https://github.com/cicada-mpc/cicada-mpc/ https://cicada-mpc.readthedocs.io/ https://www.youtube.com/watch?v=GM\_JuKrw4

# Secure MultiParty Computation

#### Example:

*Secure Multiparty Computation Goes Live.* Bogetoft et al. (2009)

#### Related work for Machine Learning:

- *SecureML: A System for Scalable Privacy-Preserving Machine Learning.* Mohassel and Zhang. (2017).
- *ABY3: A Mixed Protocol Framework for Machine Learning*. Mohassel and Rindal. (2018)
- Many others (e.g. FALCON) for 2, 3, or 4 players.

Size of circuit for ML using traditional MPC approaches (e.g. EMP) is prohibitive.

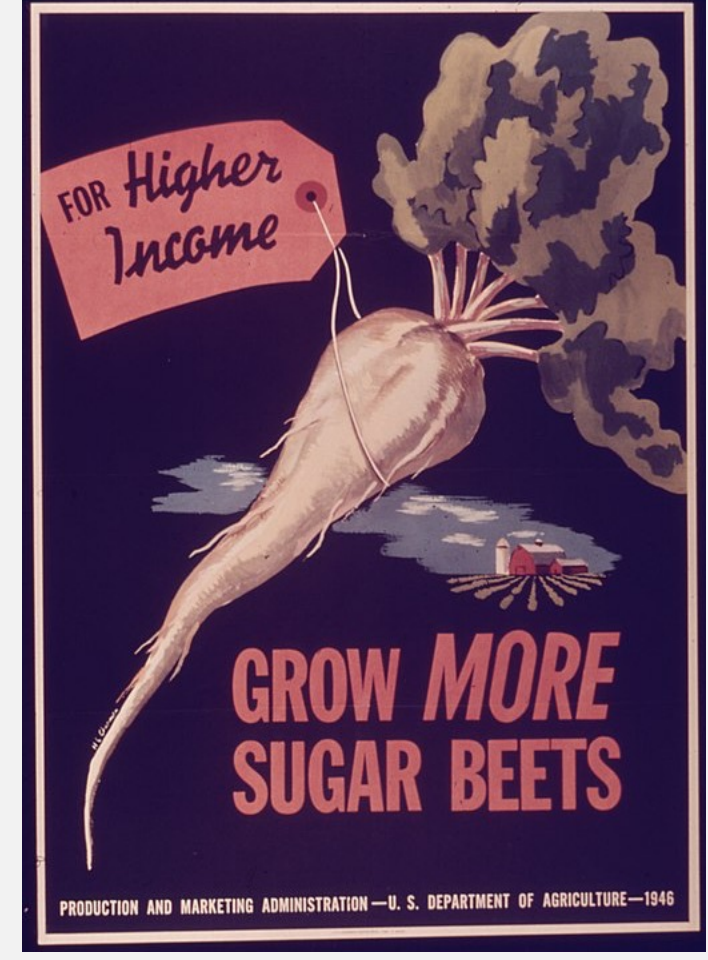

#### Image from National Archives. ARC Identifier: 514423

## Motivation: MPC Linear Regression & Gradient Descent

Gradient descent:

Model: vector  $\beta$ .

Goal: Minimize a loss function  $L(\beta)$  by iterating  $\beta' = \beta - \eta \nabla L(\beta)$ 

for some learning rate  $\eta$ .

Why linear regression?

- Single matrix-vector multiplication in each step.
- Allows for local computations.
- Hold shares of updated model locally.

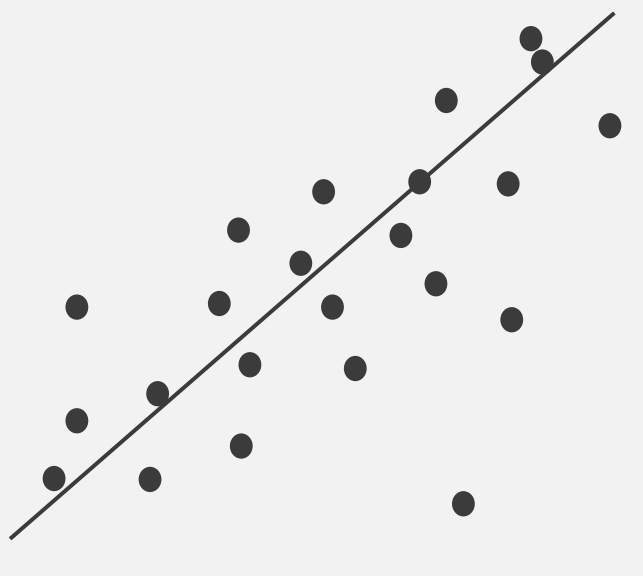

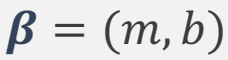

# Local Gradient Matrices

Global gradient  $G$  uses all datapoints.

Local gradient  $G_p$  uses datapoints held by player  $p$ .

Then  $G = \sum_p G_p$ . Each  $G_p$  is a share of G.

Note: Players can have different amounts of data.

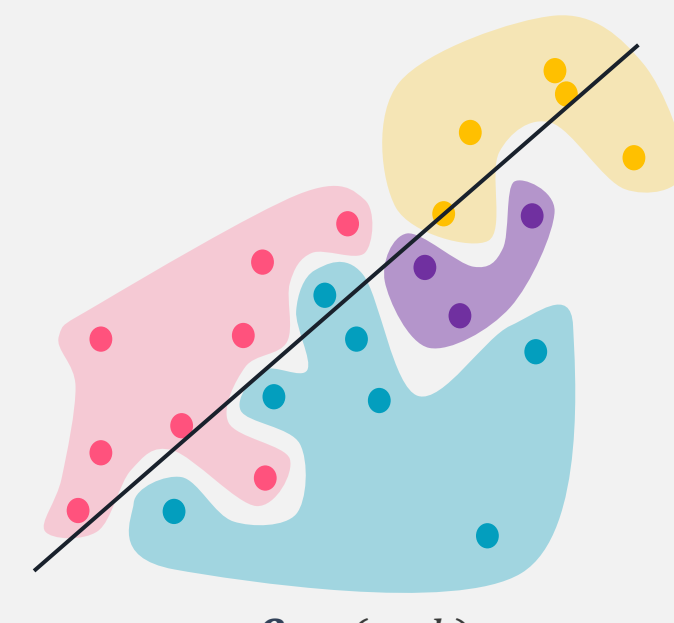

 $\beta = (m, b)$ 

Note: Players' original gradient G<sub>p</sub> is additive, but not shareable

• *We create "additive secret shares" that are shareable*

# Typical MPC Computation: Resharing Matrices

Reshare to form matrices that don't individually reveal gradient information.

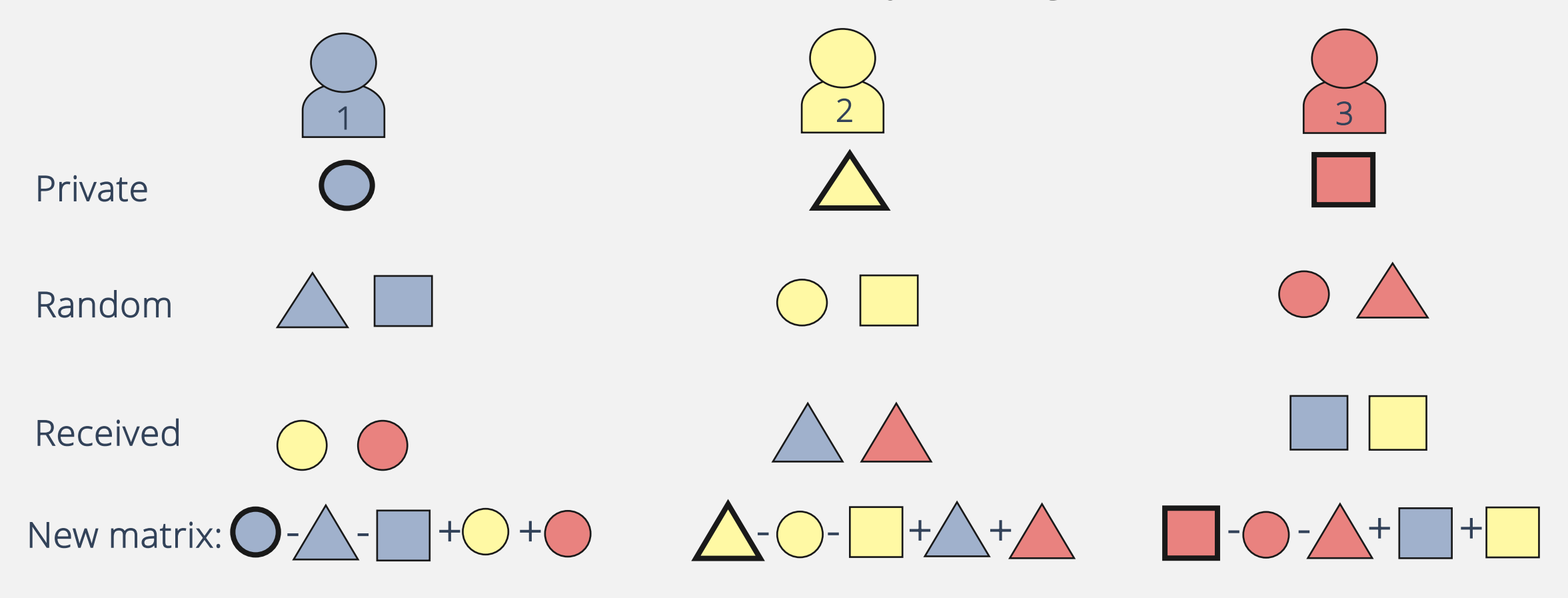

Private – Random + Received

7

## $MMULT(A, B)$

For each player  $p$ :

- 1.  $A_p'$ # sum shares along columns
- 2.  $B_p' \leftarrow \text{AGGREGATE}(B_p, \mathcal{R}_p)$ . # sum shares along rows
- 3. Return  $A_p^{\prime}B_p^{\prime}$ .

Where  $C_p$  is the column  $p$  is in and  $\mathcal{R}_p$  is the row  $p$  is in. Coalition resisted:  $\sqrt{\text{\#} \text{Players}} - 1$ 

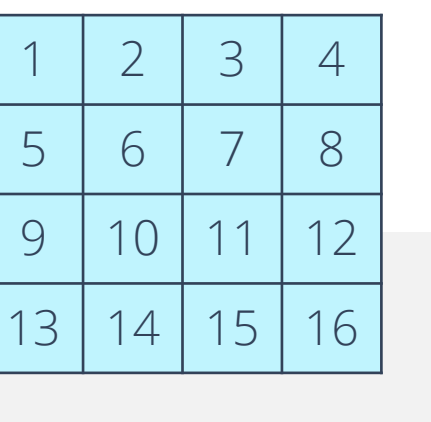

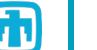

# MMULT Example: 9 Players

Aggregrate  $A$  in columns:  $A$ ggregrate  $B$  in rows: Local multiplications:

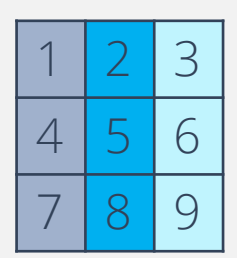

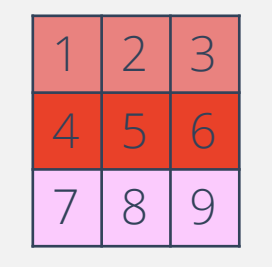

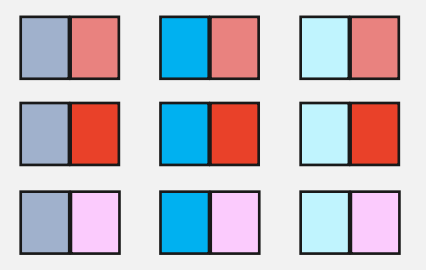

Global impact of MMULT:

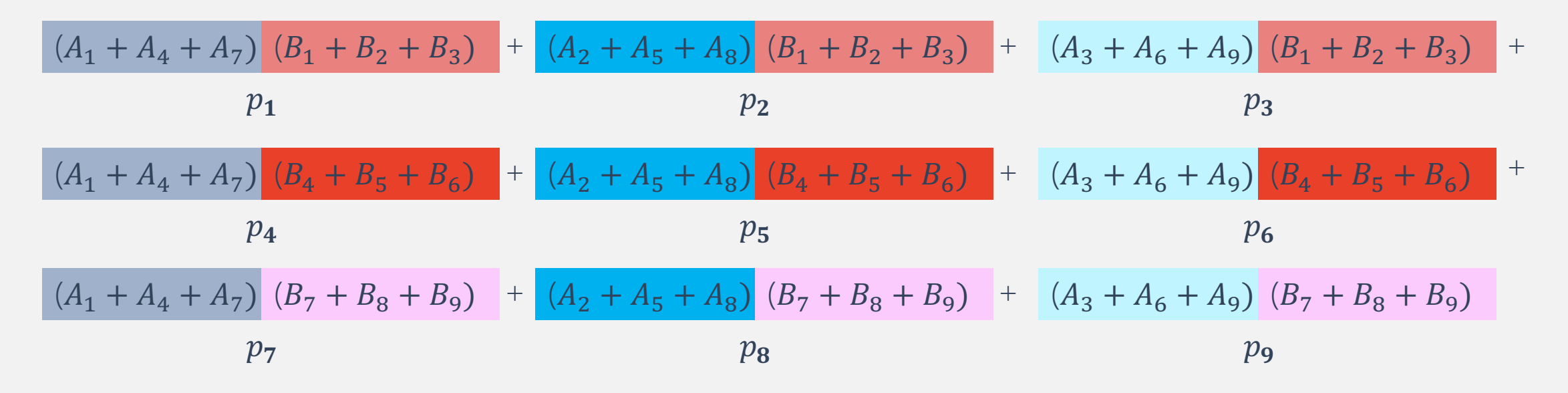

# Tolerating Fail-Stop Faults

### Idea:

- Checkpoint row and column aggregated values.
- Use Cicada's built-in fault tolerance and Python exception handling

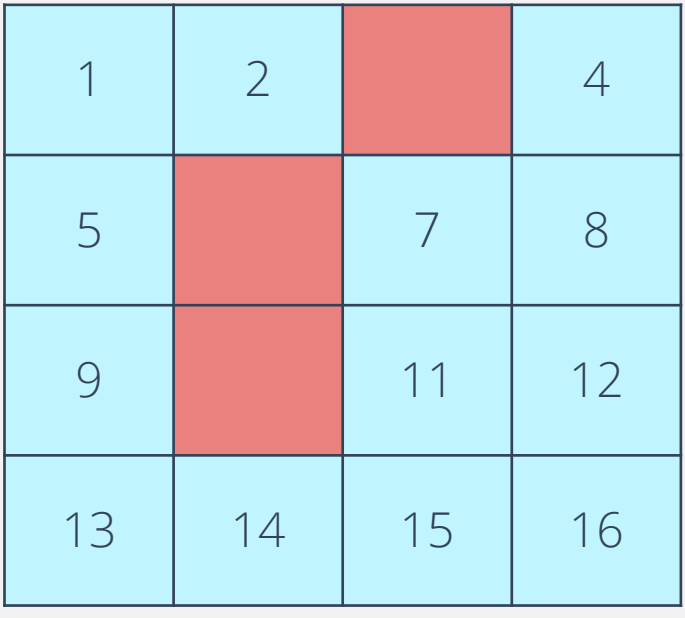

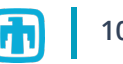

# MMULT: Theoretical Results

The Communication Complexity (CC) of MMULT is *nearly optimal* for a single matrix multiplication, and *optimal* in the amortized sense for a suite of  $O(\sqrt{n})$  matrix multiplications (n is the number of players)

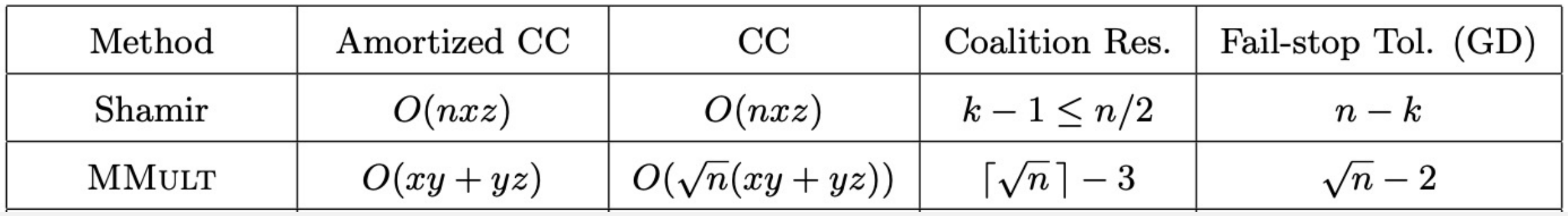

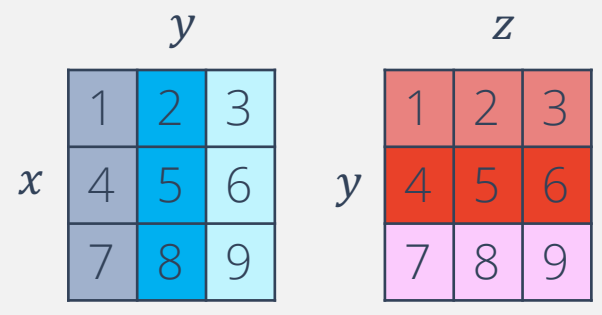

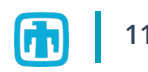

# CICADA Software Framework

- MPC software toolkit tolerating dropouts
- Open-source:

https://github.com/cicada-mpc/cicada-mpc/ https://cicada-mpc.readthedocs.io/

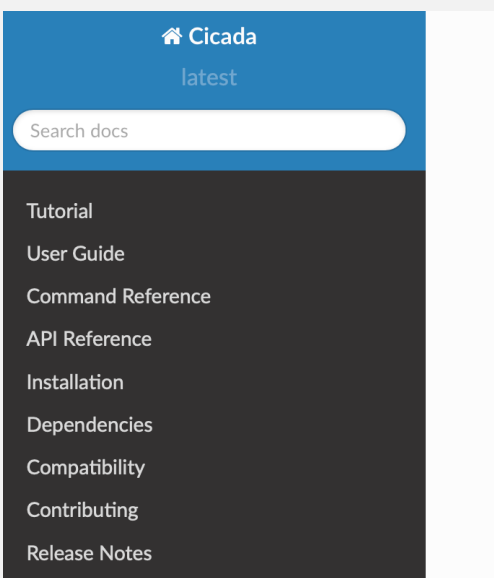

#### Cooperative Computing for Autonomous DAta

#### Nelcome!

#### **Welcome!**

Welcome to Cicada ... a set of tools for working with fault-tole secure multiparty computation. Notable Cicada features includ

Written in Python for simplicity and ease of use.

Cicada doesn't rely on weird DSLs or runtimes, making it easie learn, experiment, and integrate MPC computation into existin systems.

Communication inspired by the widely used MPI standard.

# Written in Python, no weird DSLs or runtimes:

**from cicada.communicator import SocketCommunicator**

**with SocketCommunicator.connect() as comm: print(f"Hello from player {comm.rank}!")**

**\$ cicada run hello.py Hello from player 0! Hello from player 2! Hello from player 1!**

# Based on three fundamental concepts

### *Communicators*

Network abstraction representing an unchanging group of players, and communication patterns to pass messages among them.

### *Encodings*

Map between domain values and MPC-friendly integer field representations.

### *Protocol Suites*

Use communicators and encodings to implement curated collections of privacy-preserving protocols: secret sharing, addition, multiplication, logical comparison, etc.

## Communication Patterns

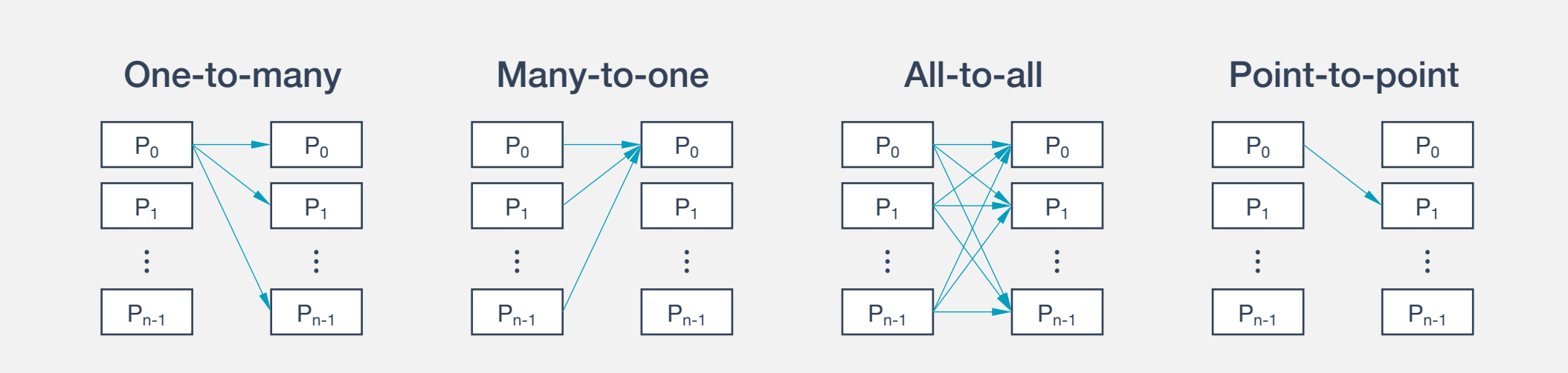

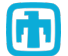

## Based on three fundamental concepts:

### *Communicators*

Network abstraction representing an unchanging group of players, and communication patterns to pass messages among them.

### *Encodings*

Map between domain values and MPC-friendly integer field representations.

### *Protocol Suites*

Use communicators and encodings to implement curated collections of privacy-preserving protocols: secret sharing, addition, multiplication, logical comparison, etc.

# Encoding Fixed Point Arithmetic into a Field

Use fixed number of bits and two's complement arithmetic.

Lower order bits represent fractional part.

Example: 7-element field with lowest order bit representing fractional part. Going forward, we use fixed point arithmetic in a field  $F$  with a prime number of elements.

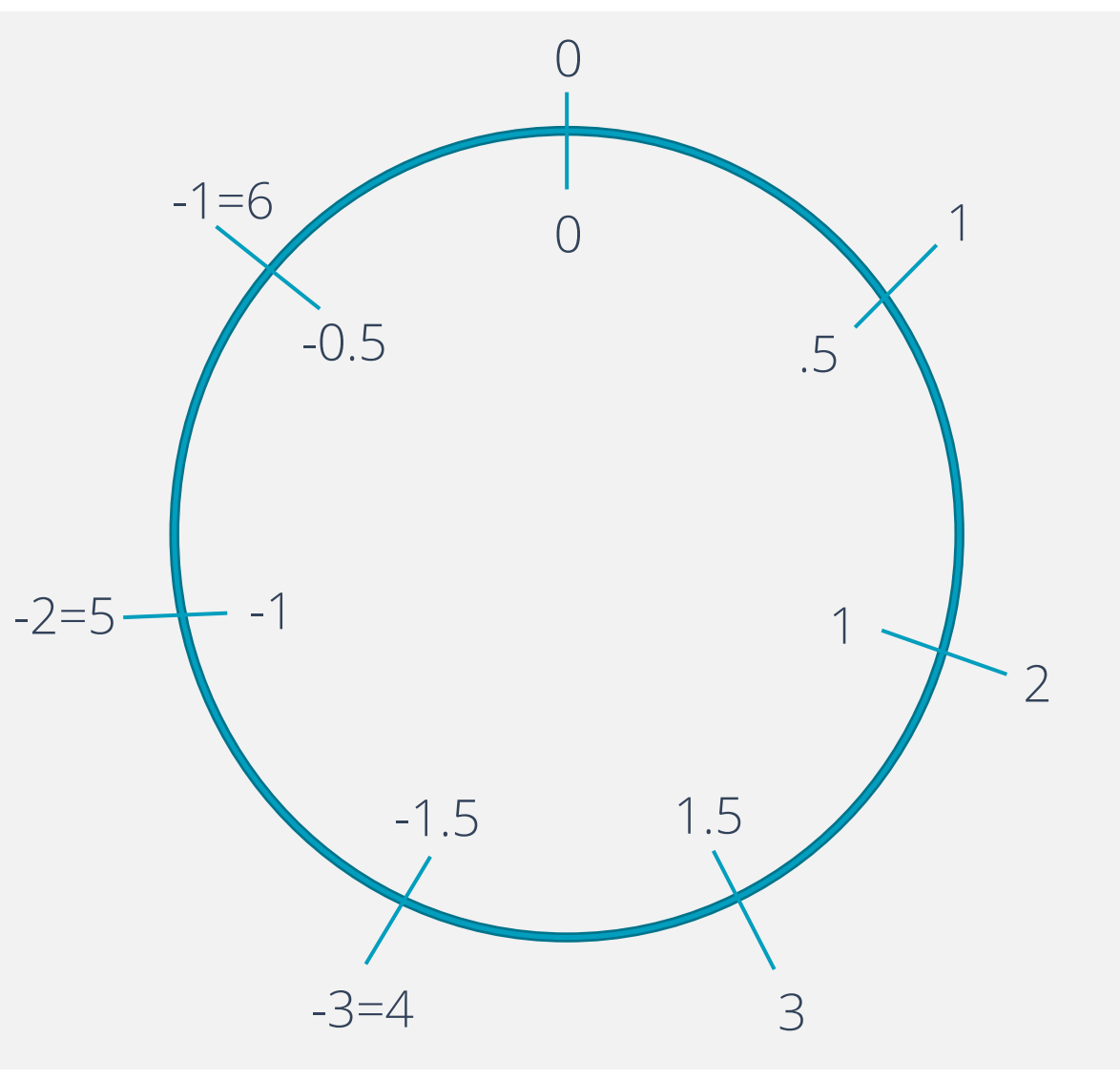

## Based on three fundamental concepts:

### *Communicators*

Network abstraction representing an unchanging group of players, and communication patterns to pass messages among them.

### *Encodings*

Map between domain values and MPC-friendly integer field representations.

#### *Protocol Suites*

Use communicators and encodings to implement curated collections of privacy-preserving protocols: secret sharing, addition, multiplication, logical comparison, etc.

## The Millionaires' Dilemma in ~20 Lines of Cicada

#### **import numpy**

**from cicada.additive import AdditiveProtocolSuite from cicada.communicator import SocketCommunicator from cicada.encoding import Boolean from cicada.interactive import secret\_input**

```
with SocketCommunicator.connect(startup_timeout=300) as communicator:
   protocol = AdditiveProtocolSuite(communicator)
```

```
winner = None
winning share = protocol.share(src=0, secret=numpy.array(0), shape=())
```

```
for rank in communicator.ranks:
     prompt = f"Player {communicator.rank} fortune: "
    fortune = secret_input(communicator=communicator, src=rank, prompt=prompt)
    fortune_share = protocol.share(src=rank, secret=fortune, shape=())
    less_share = protocol.less(fortune_share, winning_share)
    less = protocol.reveal(less_share, encoding=Boolean())
    if not less:
        winner = rank
        winning_share = fortune_share
```
 **print(f"Winner: player {winner}")**

## **Communicators**

**import numpy**

**from cicada.additive import AdditiveProtocolSuite from cicada.communicator import SocketCommunicator from cicada.encoding import Boolean from cicada.interactive import secret\_input**

```
with SocketCommunicator.connect(startup_timeout=300) as communicator:
    protocol = AdditiveProtocolSuite(communicator)
```

```
winner = None
winning_share = protocol.share(src=0, secret=numpy.array(0), shape=())
```

```
for rank in communicator.ranks:
    prompt = f"Player {communicator.rank} fortune: "
   fortune = secret_input(communicator=communicator, src=rank, prompt=prompt)
   fortune_share = protocol.share(src=rank, secret=fortune, shape=())
   less_share = protocol.less(fortune_share, winning_share)
   less = protocol.reveal(less_share, encoding=Boolean())
   if not less:
        winner = rank
        winning_share = fortune_share
```

```
 print(f"Winner: player {winner}")
```
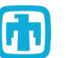

## **Encodings**

#### **import numpy**

**from cicada.additive import AdditiveProtocolSuite from cicada.communicator import SocketCommunicator from cicada.encoding import Boolean from cicada.interactive import secret\_input**

```
with SocketCommunicator.connect(startup_timeout=300) as communicator:
    protocol = AdditiveProtocolSuite(communicator)
```

```
winner = None
winning_share = protocol.share(src=0, secret=numpy.array(0), shape=())
```

```
for rank in communicator.ranks:
    prompt = f"Player {communicator.rank} fortune: "
    fortune = secret_input(communicator=communicator, src=rank, prompt=prompt)
   fortune share = protocol.share(src=rank, secret=fortune, shape=())
   less_share = protocol.less(fortune_share, winning_share)
   less = protocol.reveal(less share, encoding=Boolean())
   if not less:
        winner = rank
        winning_share = fortune_share
```

```
 print(f"Winner: player {winner}")
```
## Protocol Suites

**import numpy**

**from cicada.additive import AdditiveProtocolSuite from cicada.communicator import SocketCommunicator from cicada.encoding import Boolean from cicada.interactive import secret\_input**

```
with SocketCommunicator.connect(startup_timeout=300) as communicator:
   protocol = AdditiveProtocolSuite(communicator)
```

```
winner = None
winning share = protocol.share(src=0, secret=numpy.array(0), shape=())
```

```
for rank in communicator.ranks:
     prompt = f"Player {communicator.rank} fortune: "
    fortune = secret_input(communicator=communicator, src=rank, prompt=prompt)
    fortune share = protocol.shape(src=rank, secret=fortune, shape=())less share = protocol.less(fortune share, winning share)
    less = \frac{1}{2} protocol.reveal(less share, encoding=Boolean())
    if not less:
        winner = rank
        winning_share = fortune_share
```

```
 print(f"Winner: player {winner}")
```
**hostA \$ cicada start --rank 0 millionaires.py**

```
Player 0 fortune: 1230000
INFO:root:Winner: player 1
```
**hostB \$ cicada start --rank 1 millionaires.py**

```
Player 1 fortune: 4560000
INFO:root:Winner: player 1
```
**hostC \$ cicada start --rank 2 millionaires.py**

```
Player 2 fortune: 3400000
INFO:root:Winner: player 1
```
## Fault Tolerance

Cicada is the only MPC library we're aware of with support for fault tolerance and recovery! All communication patterns have explicit, finite timeouts ... … so failures cannot go unnoticed. Communicators raise exceptions when failures occur … … this is the part where other MPC tools just die. Applications can respond to exceptions in flexible ways … ... communicators can be *revoked* (preventing subsequent use by any player) … communicators can be *shrunk* (returns a new communicator with the remaining players) … data recovery is application specific.

## Thorough Documentation

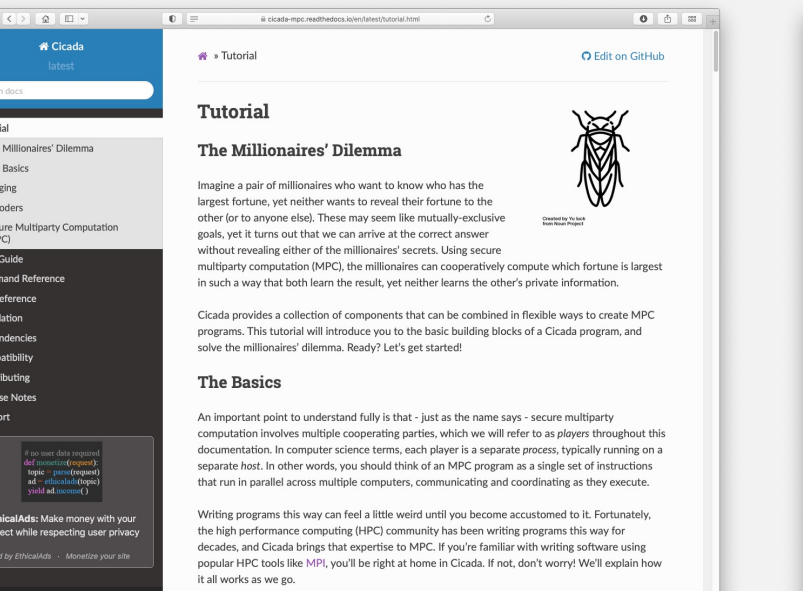

 $0.01$ 

The

ore we begin. Jet's setup Python's builtin logging functionality, which Cicada uses to pro

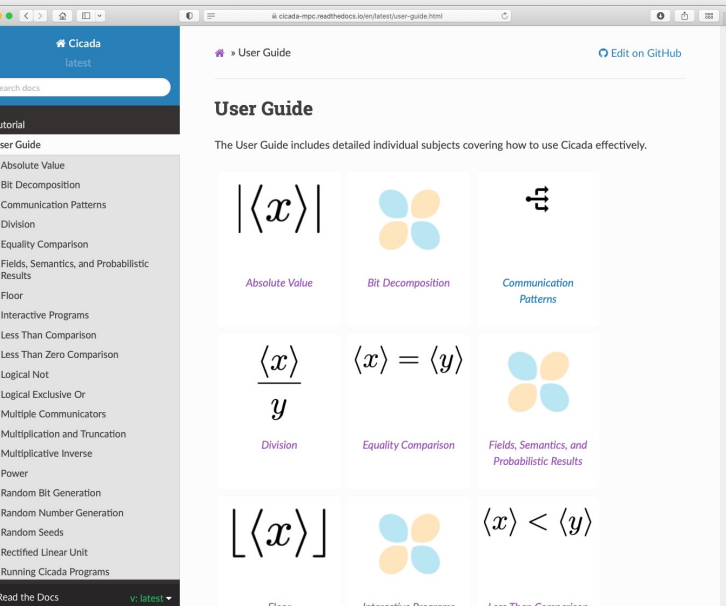

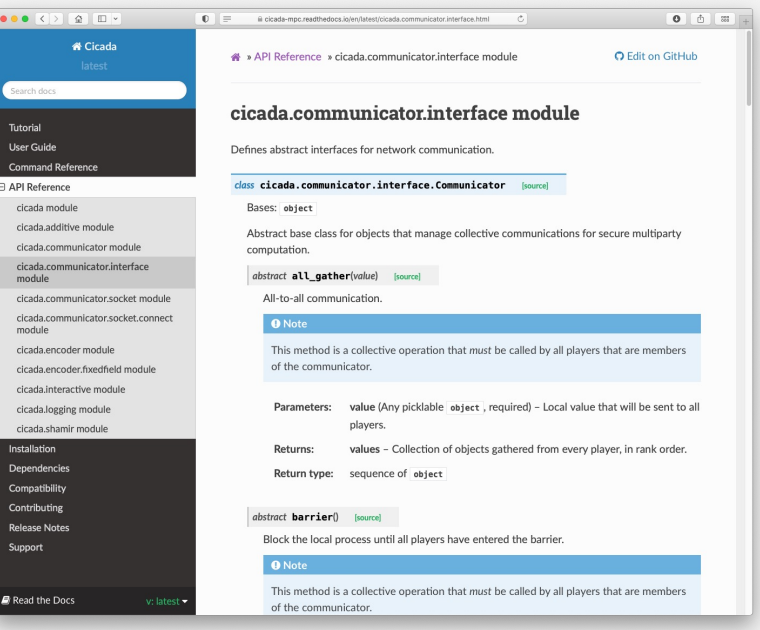

## Thorough Testing and Continuous Integration

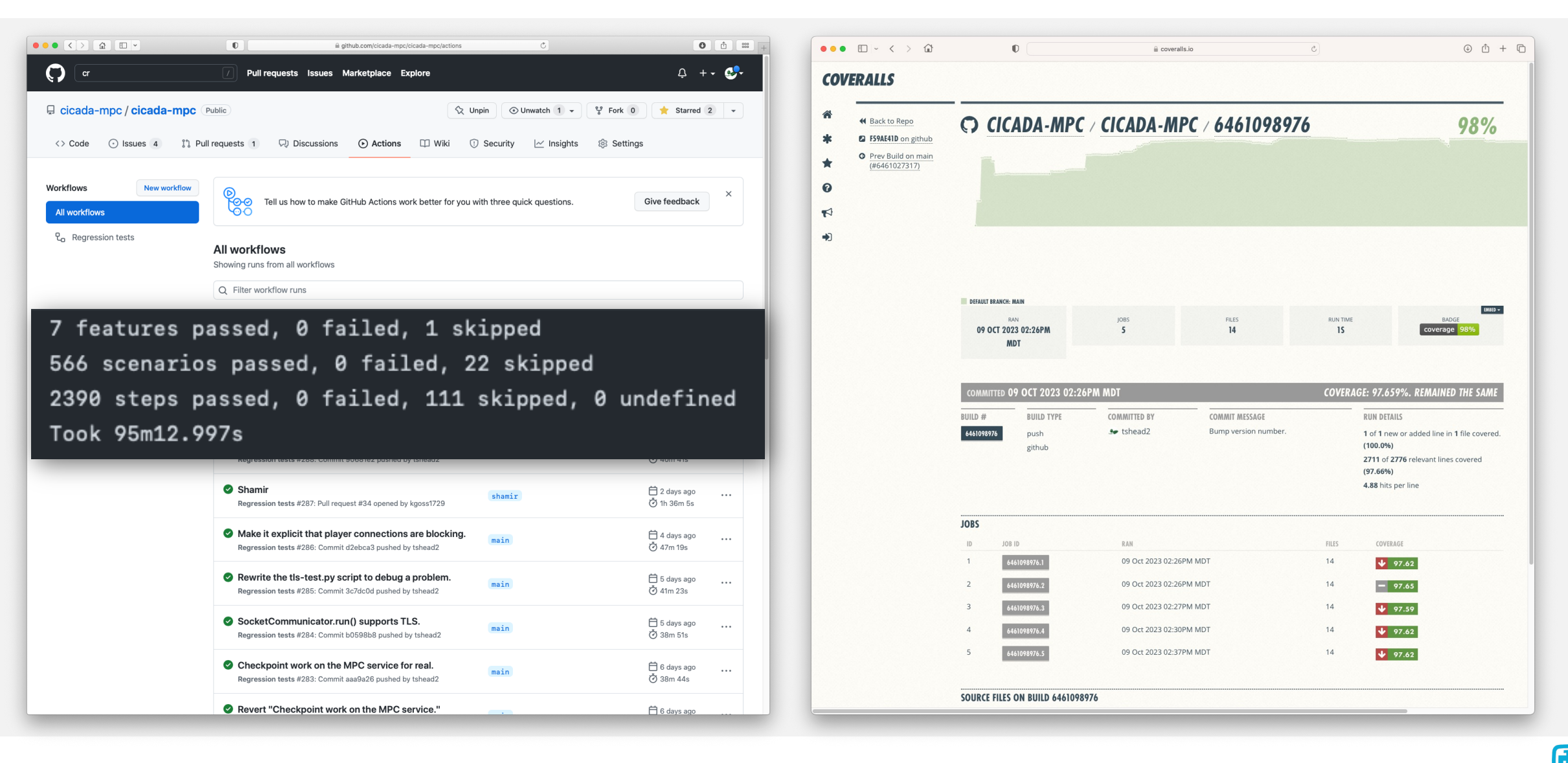

# MPC Through 100 Players!

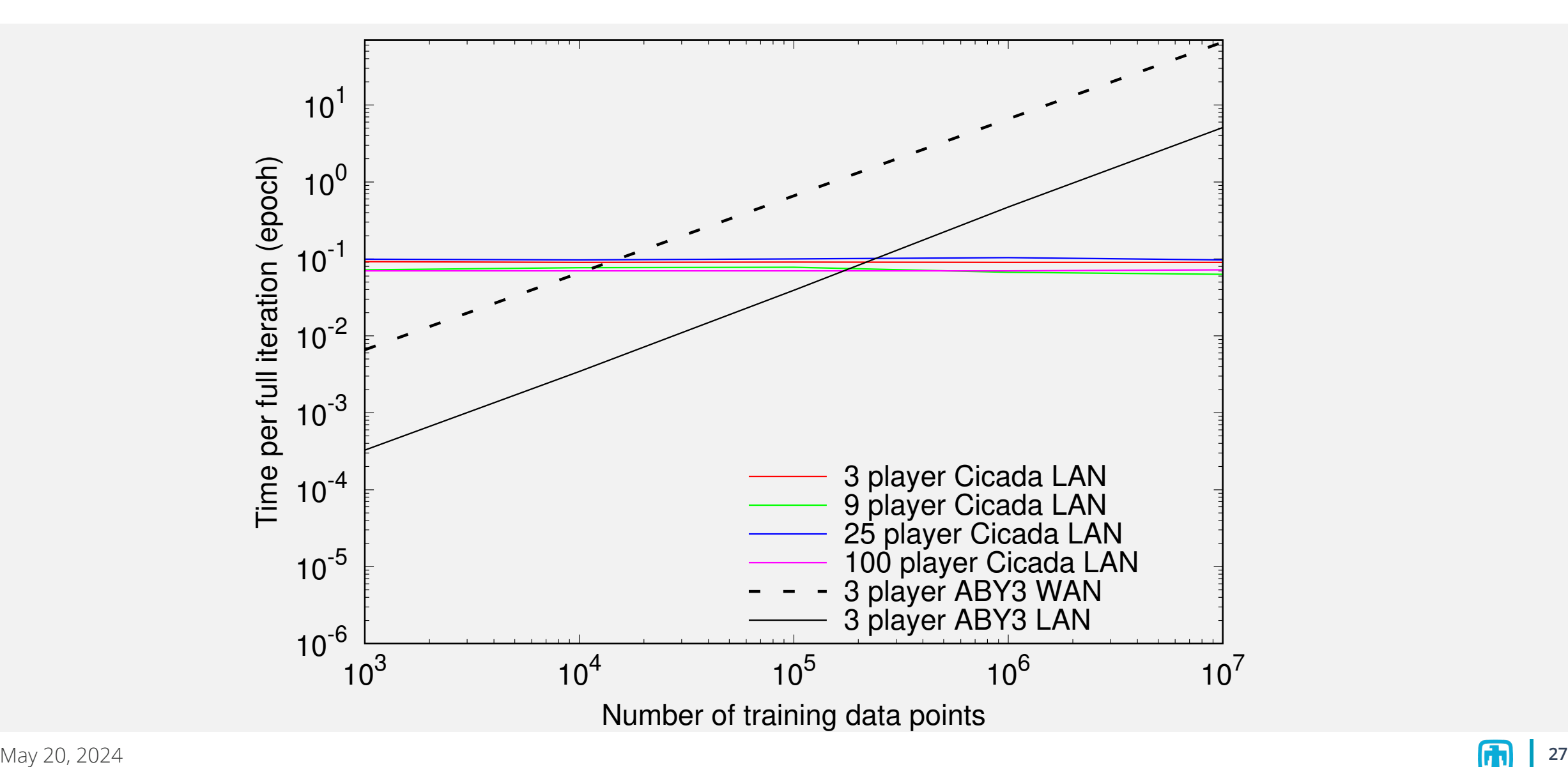

# Conclusions, HPC Community Asks

*"WHY DIDN'T WE USE MPI and USER-LEVEL FAULT MITIGATION (ULFM)?"*

Three years ago, we evaluated ULFM reference implementations in MPICH and OpenMPI. We identified problems such as:

- Communicator revocation wasn't detected by all ranks, depending on which ranks initiated the revocation.
- Some collective operations did not raise timeout errors even when some ranks were dead.
- Because ULFM hasn't been adopted by MPI, the Python mpi4py bindings don't support ULFM, and working with patched bindings severely limits our ability to distribute our software.

# Questions?

jberry@sandia.gov

**ANTIOTECHNIC** 

 $\epsilon$  Tillininin

**TOBETON** 

**TITTER** 

THITTITITI

di i i i i i i i i i i i i

■■■■